## **ShiftTime**

## Funkcia %ShiftTime

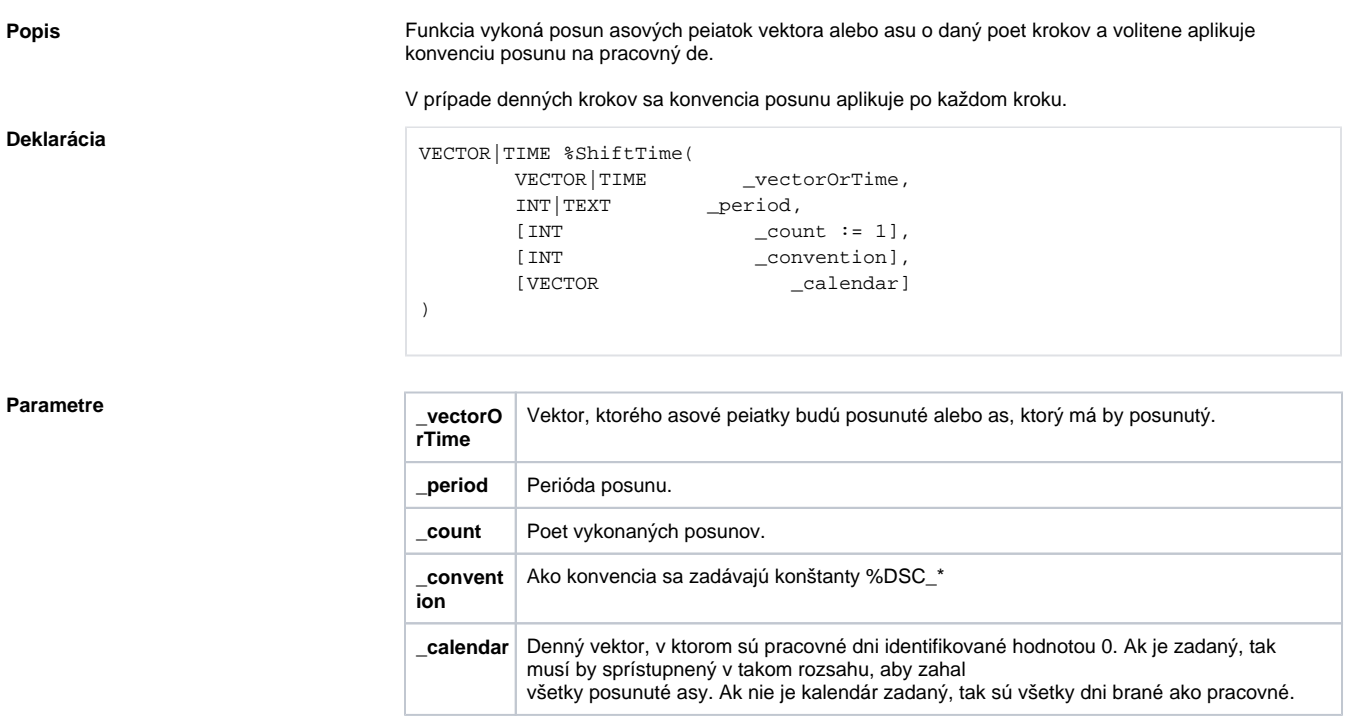

**Súvisiace stránky:**

[Konštanty funkcií](https://doc.ipesoft.com/pages/viewpage.action?pageId=92241964)